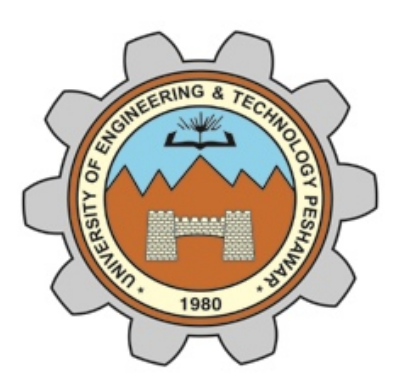

# **Cyber Crime Aspect in Online Teaching**

### **UNIVERSITY OF ENGINEERING & TECHNOLOGY, PESHAWAR, PAKISTAN**

# **1. Introduction**

Due to the COVID-19 pandemic across the globe, academia worldwide has been affected. Educational institutes from schools to degree awarding Institutes have closed their campuses to ensure safety of the students and faculty and to stop the possible spread of the pandemic through these campuses. However, with the recent advances in technology and telecommunications, education can be delivered over the internet. Classrooms can now utilize virtual forums for interaction among the students and instructors. Online forums help instructors to share lesson plans while social media help students collaborate across classrooms. Web-based applications assist instructors in customizing the learning experience for each student to achieve greater learning outcomes.

Early adopters of these technologies have demonstrated their potential to transform the educational process, but they have also called attention to possible challenges. In particular, the use of information sharing, web-hosting, and the software tools for online education have also raised the issues of security and privacy.

This document addresses a number of these security concerns, and presents the requirements and best practices to consider, when using the online educational services. Examples include the use of online services for access to class contents by the students, to view the progression of different courses, to watch video demonstrations, to comment on class activities, or to complete their homework.

#### **1.1 Security issues in Online Educational Services**

Cybercrime is the use of a computer for illegal activities such as committing fraud, trafficking intellectual property, stealing identities, or violating privacy. Cybercrime, especially through the Internet, has grown in importance as the computer has become central to commerce, entertainment, and government. Many systems belonging to educational institutes have also become victims of cybercrimes in the recent years.

To battle the rise of cybercrimes in Pakistan, the Prevention of Electronic Crimes Act (PECA) has been accepted by the Parliament of Pakistan in 2016. The Act proposes fines as well as jail punishments for cyber offences. Additionally, a provision is made for Computer Emergency Response Teams that would constitute the personnel having expertise in issues pertaining to cybersecurity on critical infrastructure and associated data. Similarly, officials of intelligence agencies are to be made part of these teams as well to ensure proper defenses and policies are followed by all organizations. The Act also proposes international cooperation in this regard to thwart and investigate all threats of cybersecurity.

#### **1.2 Possible Crimes on Online Education Services**

Malicious users can exploit the weaknesses in computer software, mobile applications ( apps), and webbased tools used for providing online education. Crimes as stated by PECA Act 2016 are briefly described below in the context of online education:

• **Unauthorized Access to Information Systems:** Refers to accessing any system (e.g., laptop, mobile phone) illegally with the intent of damaging or misusing it or manipulating the information contained in it. Examples include gaining access to the system of a course instructor or administrator for damaging or misusing the course related information e.g., student's grades.

- **Unauthorized copying or transmission of Data**: Refers to acquiring data by illegal means and further disseminating it to others without the consent of the owner, e.g., gathering personal information or course grades of students and disseminating it on social media.
- **Unauthorized use of Identity Information:** Refers to acquiring the personal information of other users and using it for impersonation, e.g., using the email/password of other students to damage their reputation in an online class.
- **Interference with information system or data:** Access a system with the intent of destroying the use of functionality or services provided by it e.g., attacking the system of an instructor to disrupt a scheduled/live lecture.
- **Unauthorized Interception**: Refers to the interception of confidential information by unauthorized persons, e.g., the interception of a list of student email addresses to whom password to a Zoom meeting call is to be sent.
- **Spamming:** is the use of sending unwanted, explicit or illegal messages in huge amounts. It can also be used to send viruses or malware. For example, a student publishing derogatory comments in a chatroom to cause chaos among the other participants.
- **Email Spoofing:** Refers to a cybercriminal activity where an attacker creates a false email message with a forged sender address appearing to have originated from someone or somewhere other than the actual source. It is a popular tactic used in phishing and spam campaigns because people are more likely to open an email when they think it has been sent by a legitimate or familiar source. In the context of online teaching, a student can send a spoofed email to his classmate about the class cancelation, fake assignment, results etc., impersonating as the course instructor.

## **2. Security Issues, Preventions and Recommendations**

We are considering the security issues with the following two types of software tools that we use for education services.

- Classroom management software (Google Classroom)
- Video conferencing software (Google Meet and Zoom)

A complete comparison of the relevant software tools is provided in another document (Comparison of software tool features for online classes).

In this section, we discuss the potential attacks and prevention tips for three software tools, i.e., Zoom, Google Meet and Google Classroom.

### **Table 1: Security issues and solutions in Zoom/Google Hangout and Google Classroom**

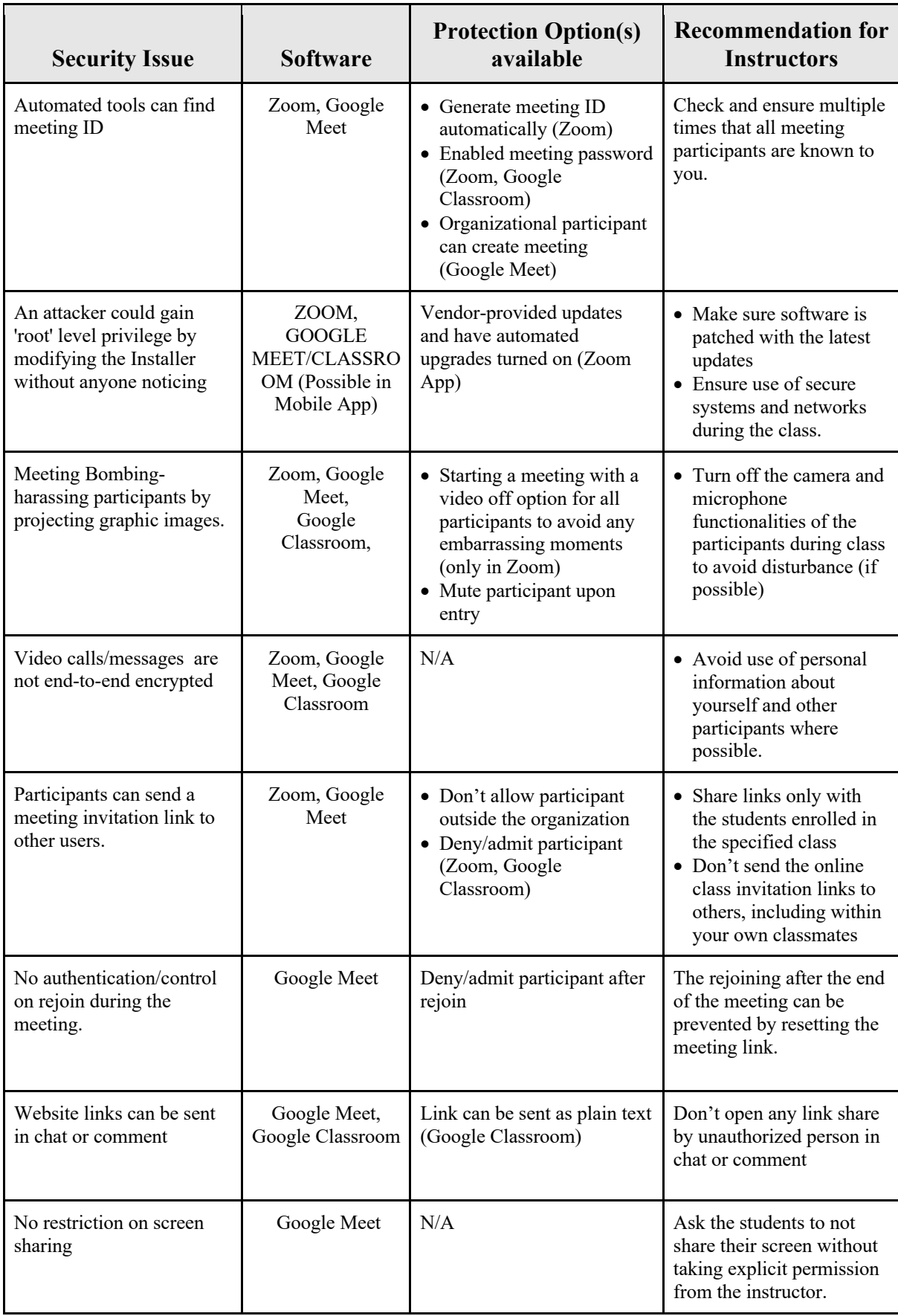

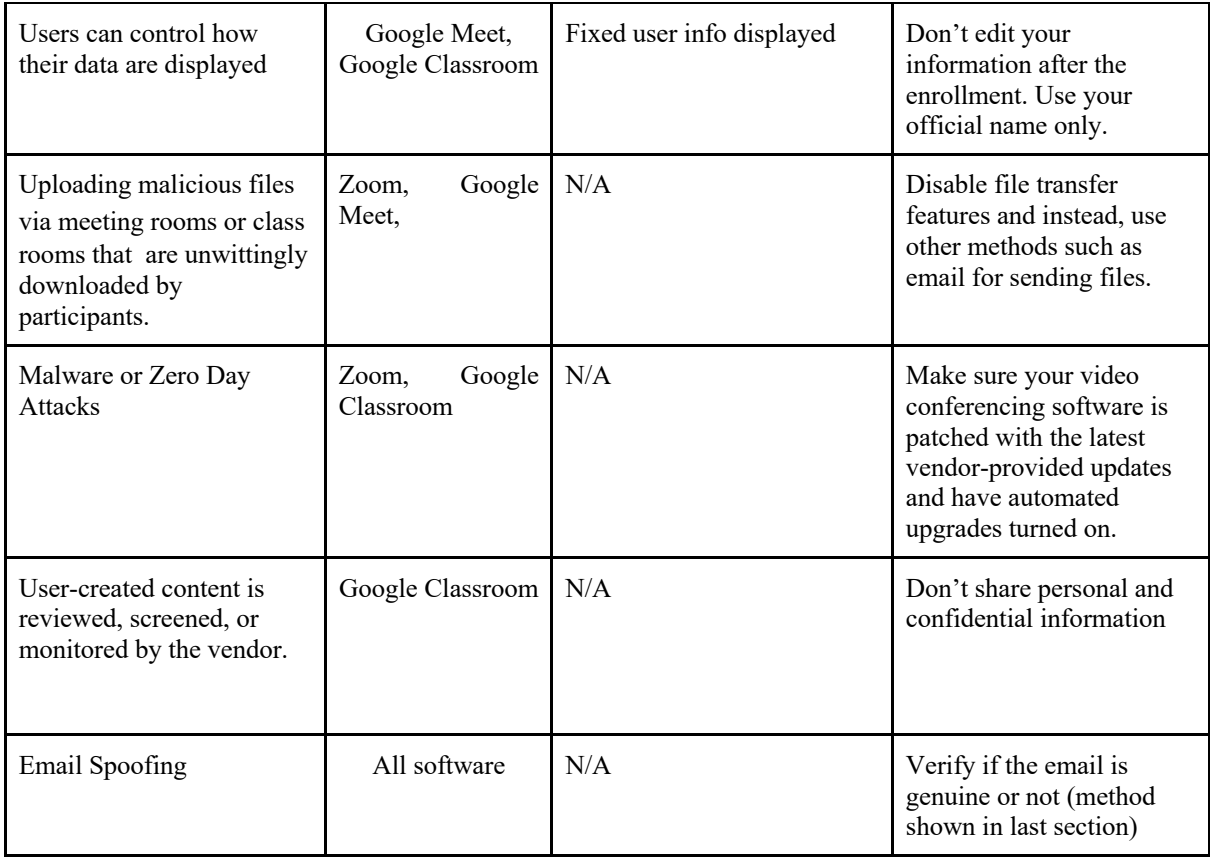

### **2.1 How to check Spoofed and Genuine email:**

Following are the methods on how to verify if the email is from a legitimate sender or not. It is advised to not rely on a single method of verification and instead use all of them to ensure the authenticity of an email.

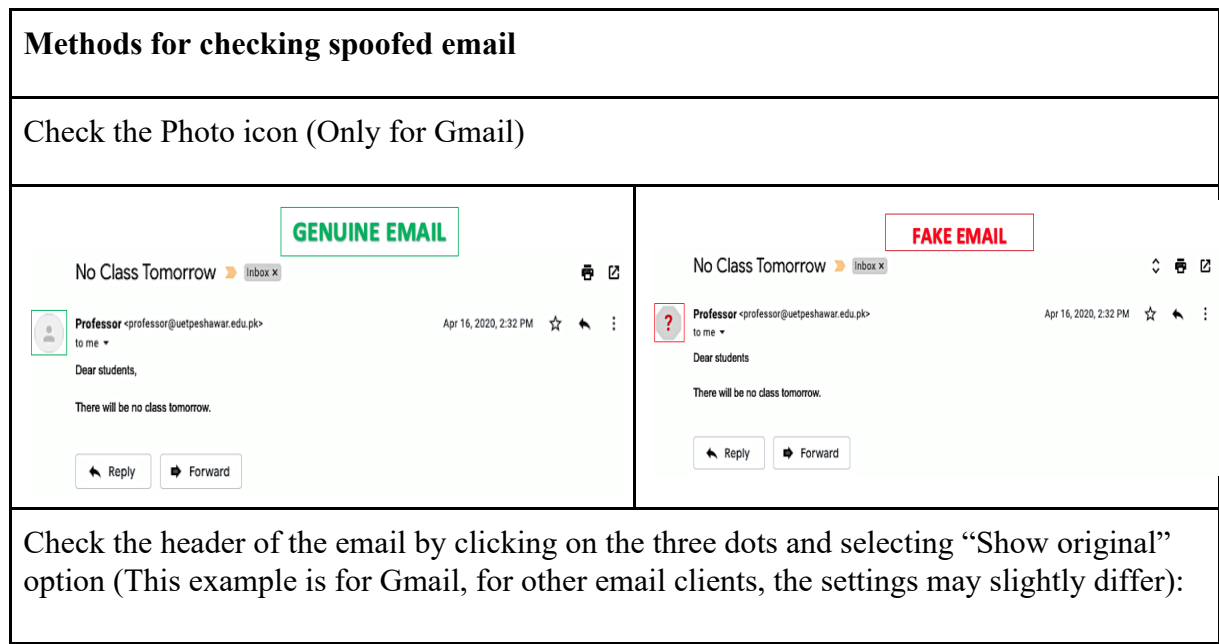

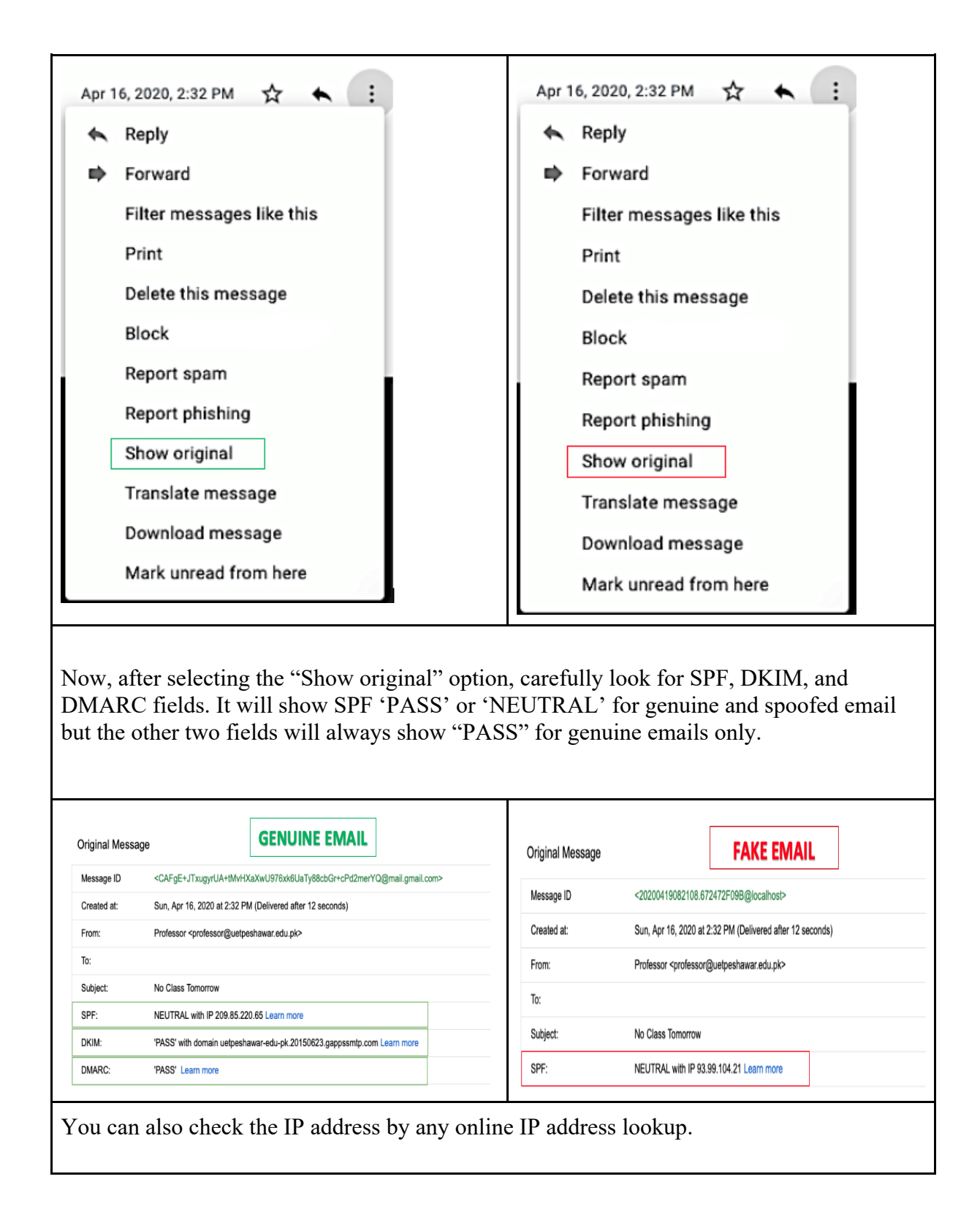

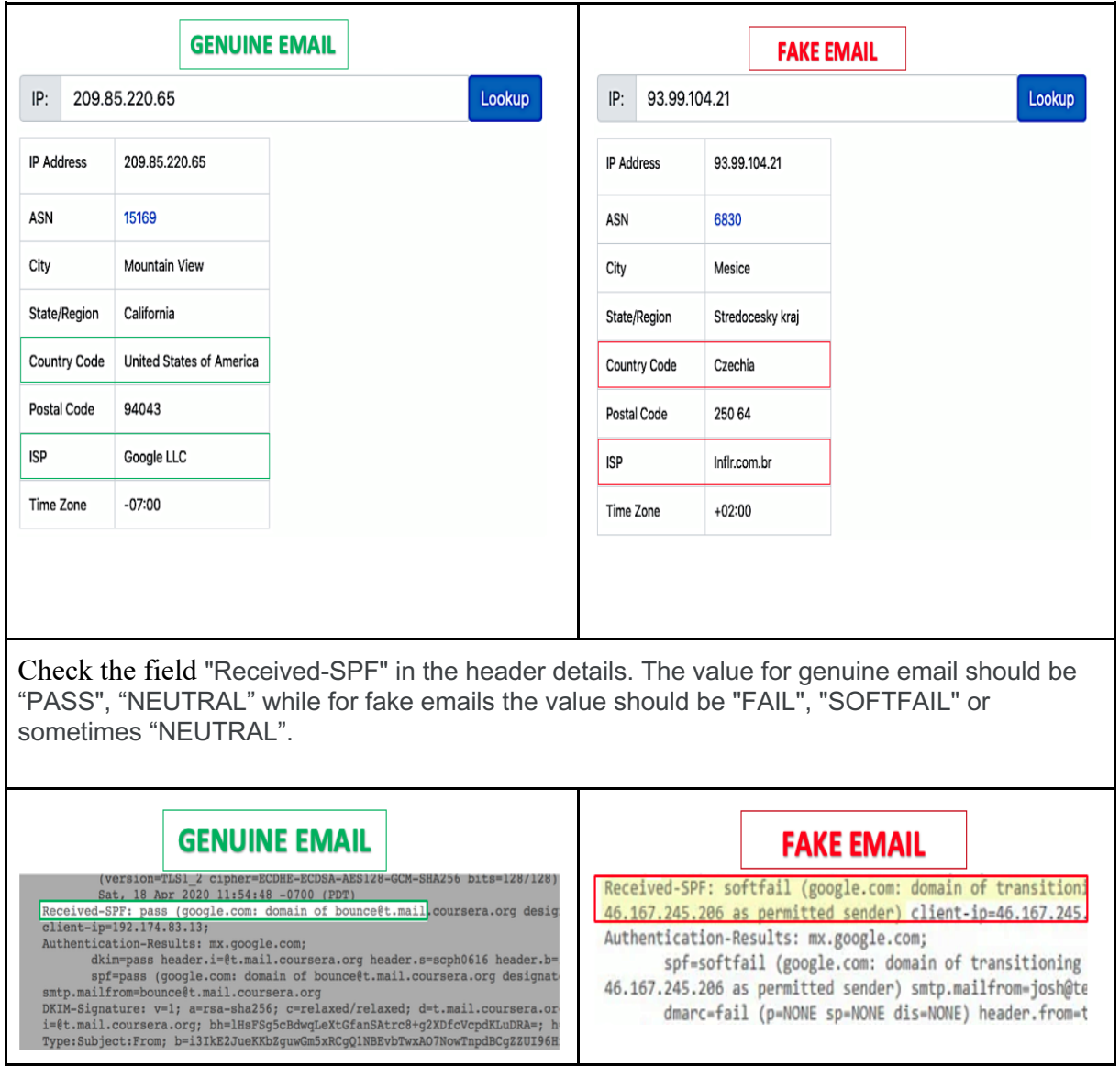